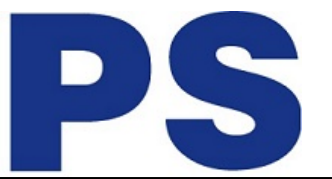

#### Link do produktu:<https://sklep.ps.com.pl/dysk-blue-2tb-3-5-256mb-sataiii-7200-rpm-p-231991.html>

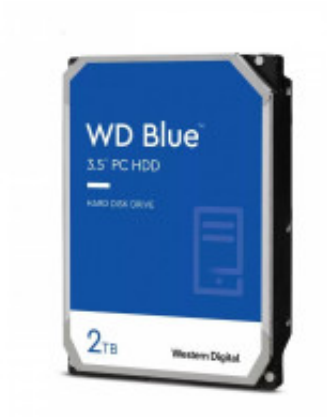

# Dysk Blue 2TB 3,5'' 256MB SATAIII 7200 RPM

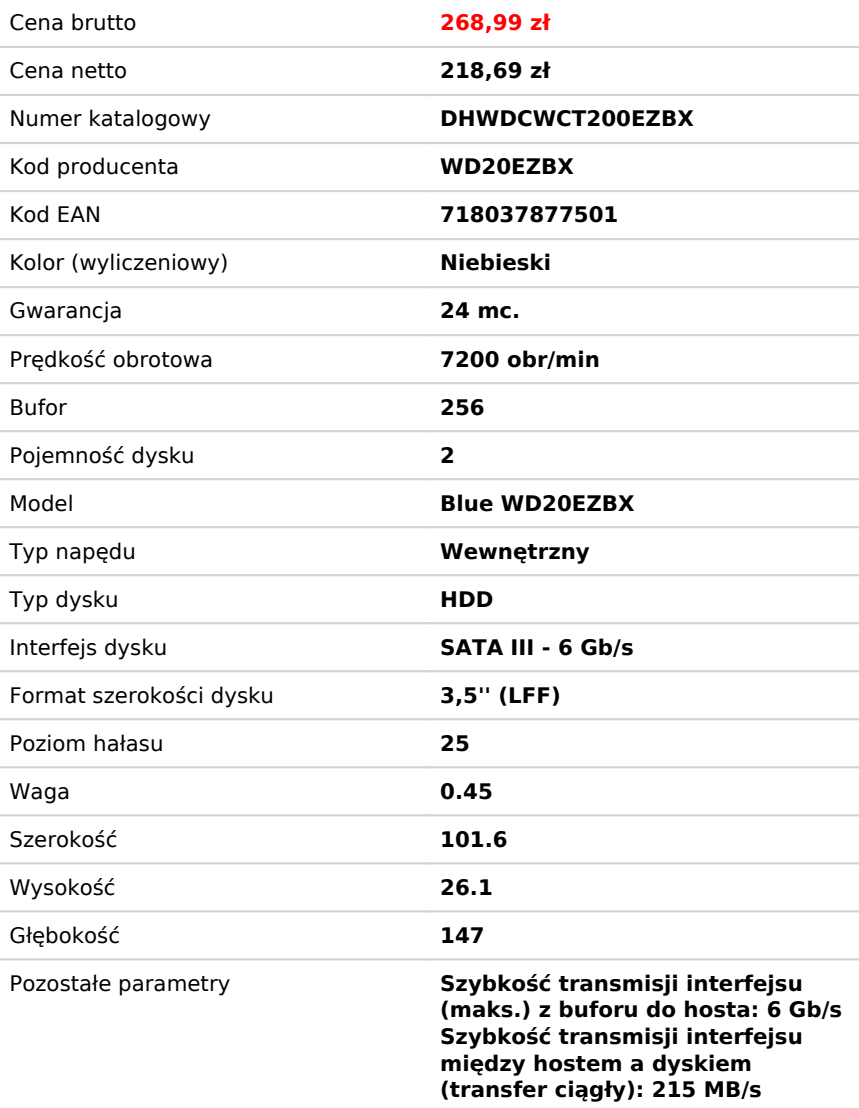

# Opis produktu

#### **WYŻSZA JAKOŚĆ MAGAZYNOWANIA**

Powiększ pojemność pamięci swojego komputera PC, korzystając z dysków WD Blue i szeregu dostępnych opcji. Produkty tej marki są zalecane do stacjonarnych komputerów PC i komputerów typu all-in-one.

#### **Zwiększenie wydajności komputera PC**

Zwiększ wydajność i pojemność swojego komputera stacjonarnego. Połącz swój dysk twardy z dyskiem SSD, aby osiągnąć maksymalną prędkość dostępu do danych. Dysk WD Blue zapewni nawet 6 TB dodatkowej pojemności.

#### **Zabezpiecz się na przyszłość**

Nowoczesna technologia wymaga więcej pamięci. Kamery nagrywające filmy w rozdzielczości 4K z szybkością 30 kl/s wymagają dużej ilości pamięci. Dla naszego dysku o pojemności 6 TB obsługa tych wszystkich multimediów to pestka.

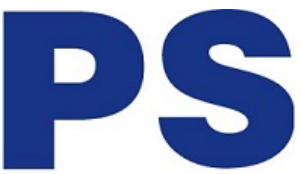

#### **Zaufaj marce WD**

Każdy dysk WD Blue został zaprojektowany, przetestowany i wyprodukowany z myślą o niezawodności i trwałości oraz jest objęty 2-letnią ograniczoną gwarancją.

## **Łatwe Sporządzanie Kopii Zapasowej I Aktualizacja**

Dostępne za darmo oprogramowanie Acronis True Image WD Edition pozwala wykonać kopię zapasową systemu operacyjnego, aplikacji, ustawień i wszystkich danych zapisanych na dysku.

## **Technologia Pomagająca Chronić Dane**

Technologia NoTouch Ramp Load głowica dysku jest umieszczana w bezpiecznej pozycji w celu ochrony danych.